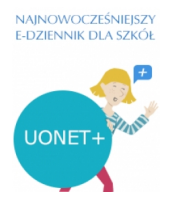

## Drogi uczniu w przypadku problemów z E-dziennikiem**□** na samym początku odpowiedz **sobie na kilka pytań:**

1. Czy logujesz się z prawidłowego maila (swojego maila nie rodziców)?

 2. Czy przypadkiem nie został do systemu podany taki sam mail dla Ciebie i dla rodziców? < wtedy pisz na admin@zsnorwid.swidnik.pl

3. Czy logujesz się za pomocą prawidłowego linku do dziennika?

(prawidłowy to https://uonetplus.vulcan.net.pl/powiatswidnickiwswidniku)

4. Czy Twoje h[asło przypadkiem nie wygasło? Jeżeli tak wejdz na adres](https://uonetplus.vulcan.net.pl/powiatswidnickiwswidniku)

 https://cufs.vulcan.net.pl/powiatswidnickiwswidniku/AccountManage/UnlockAccount i odzyskaj hasło/dostęp za pomocą prawidłowego maila - patrz punkt 1.

 5. Czy przypadkiem Twoja przeglądarka nie ma za dużo zabezpieczeń przed reklamami? Może warto spróbować innej pomimo, że wcześniej działało?

Jeżeli żaden z powyższych punktów nie pomógł Ci w dostaniu się do

Twojego dziennika wtedy możesz napisać mail pod adres

admin@zsnorwid.swidnik.pl